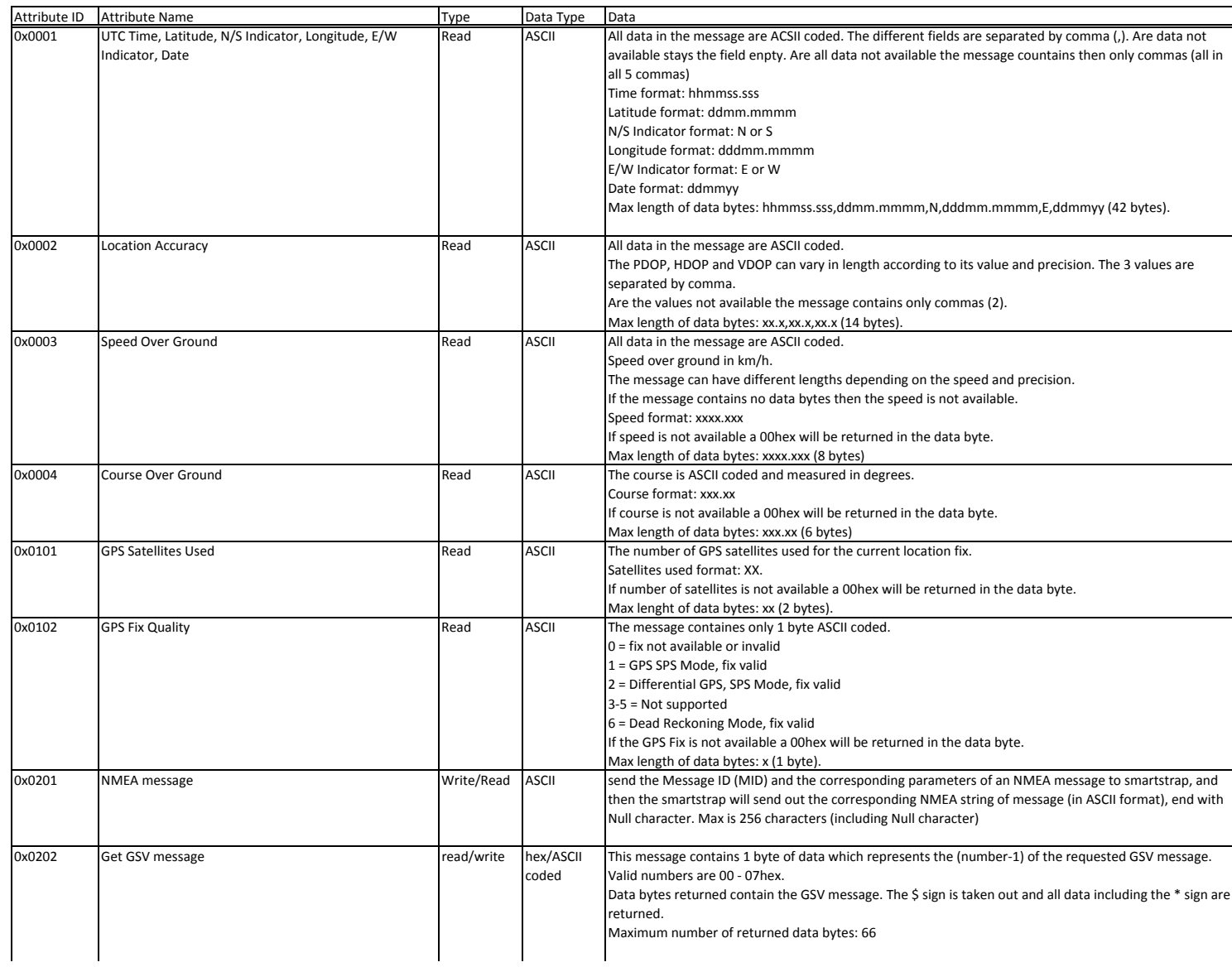

## Battery Service (Service ID: 0x2003)

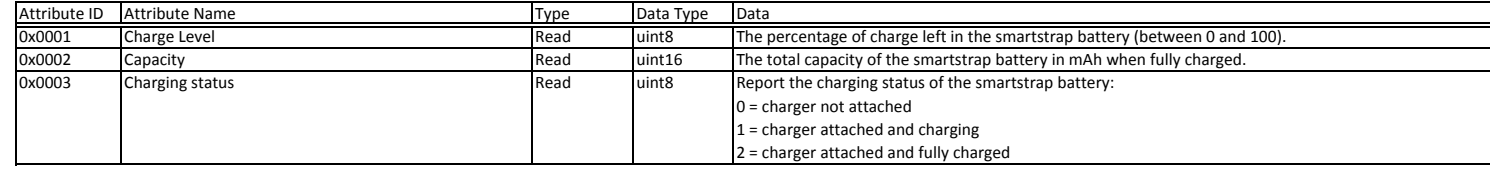

## Custom control of PAL (Service ID: 0x8001)

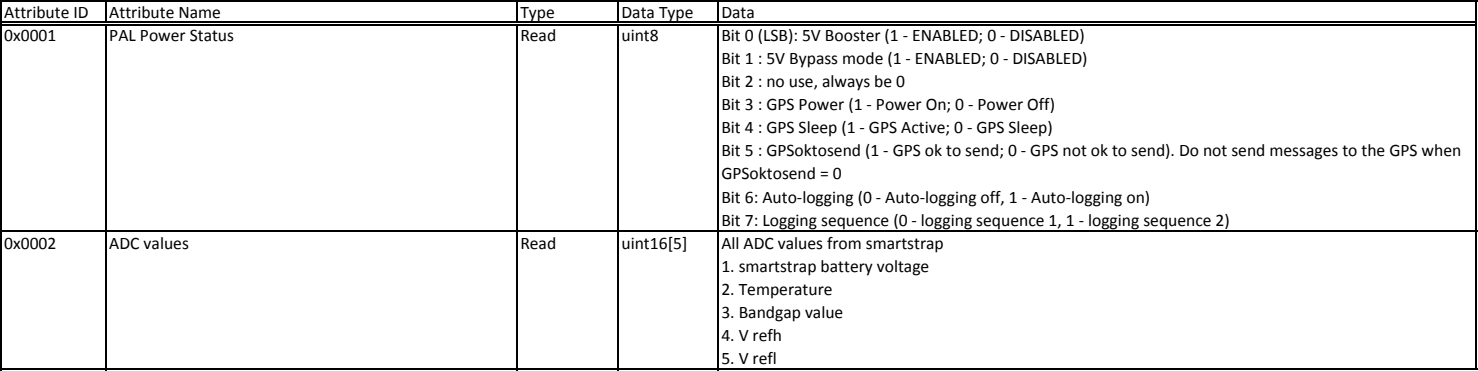

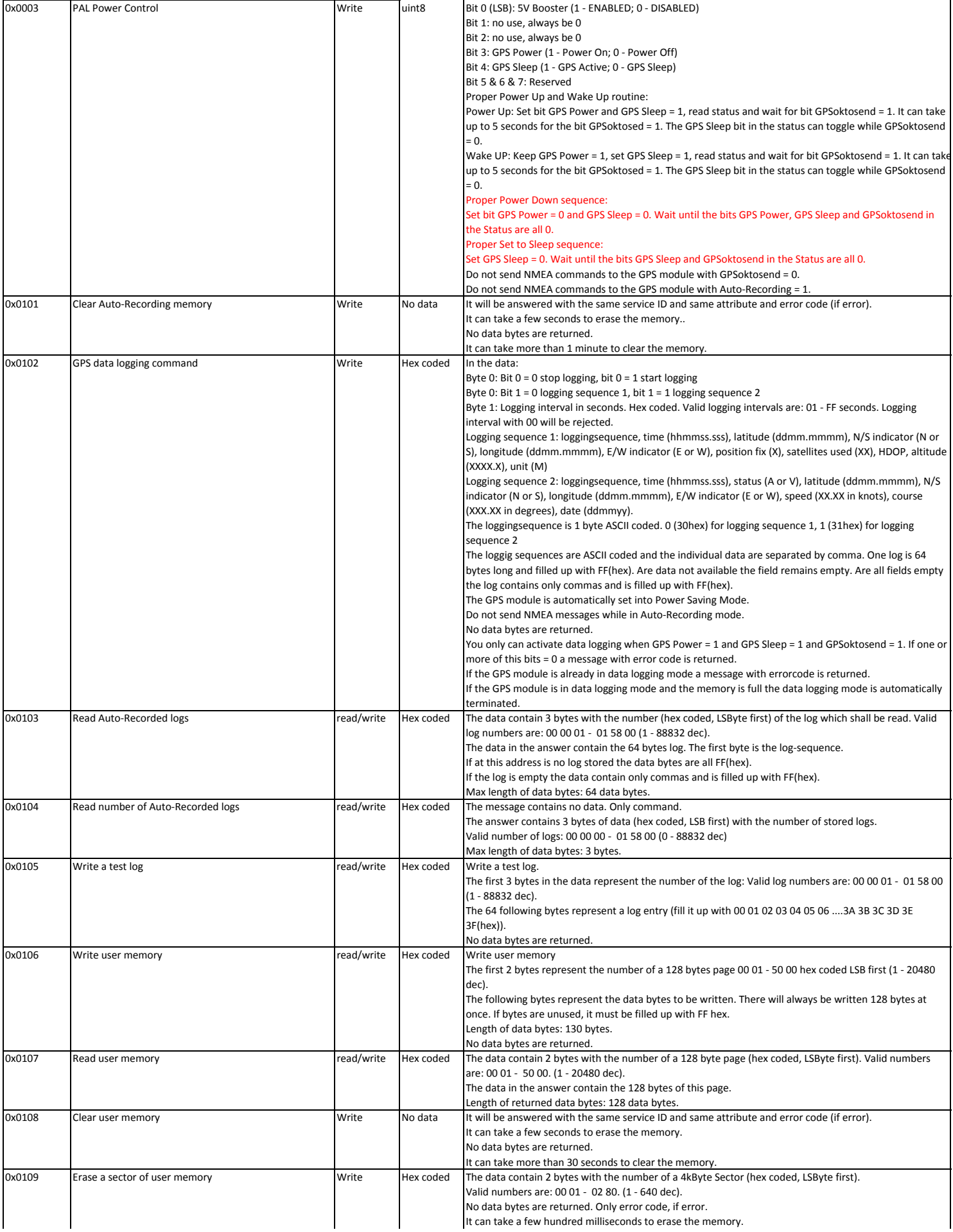

## **NMEA Message Information**

## Query/Rate Control: \$PSRF103

This message controls the output of only standard NMEA messages GGA, GLL, GSA, GSV, RMC and VTG. Using this command message, standard NMEA messages may be polled once, or setup for periodic output. Checksums must be enabled at all time.

Table 2 lists the input values for the following example:

Query the GGA message with checksum enabled.

\$PSRF103,00,01,00,01\*25<CR><LF>

Table 2

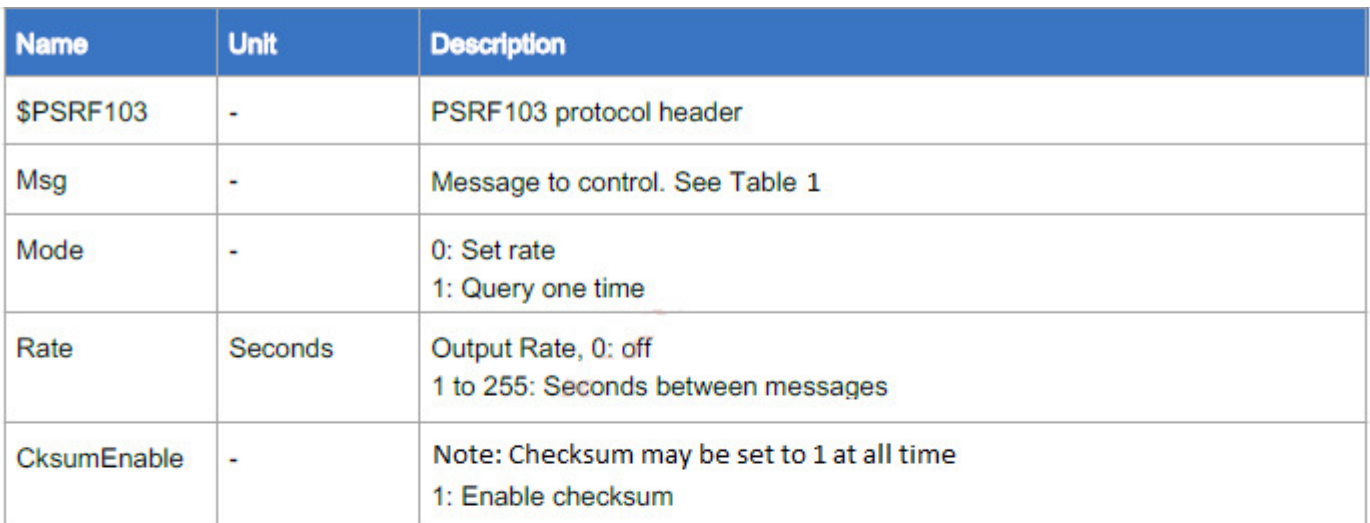

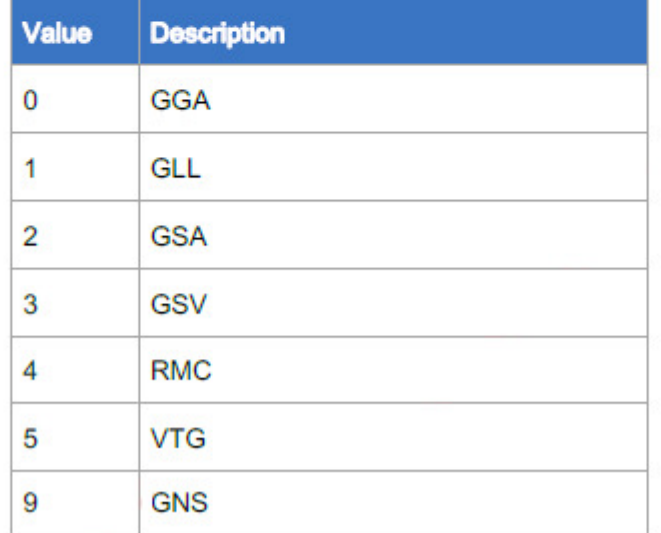

Table 1

NMEA message info:

https://www.trimble.com/OEM\_ReceiverHelp/V4.44/en/NMEA-0183messages\_MessageOverview.html